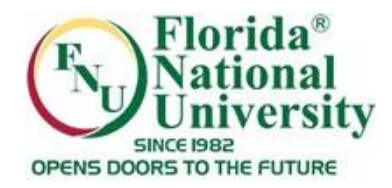

## Changing Your Password

You **must** change your password when you first login. To change your password go under the **"Tools"** section, then click **"Personal Information"**

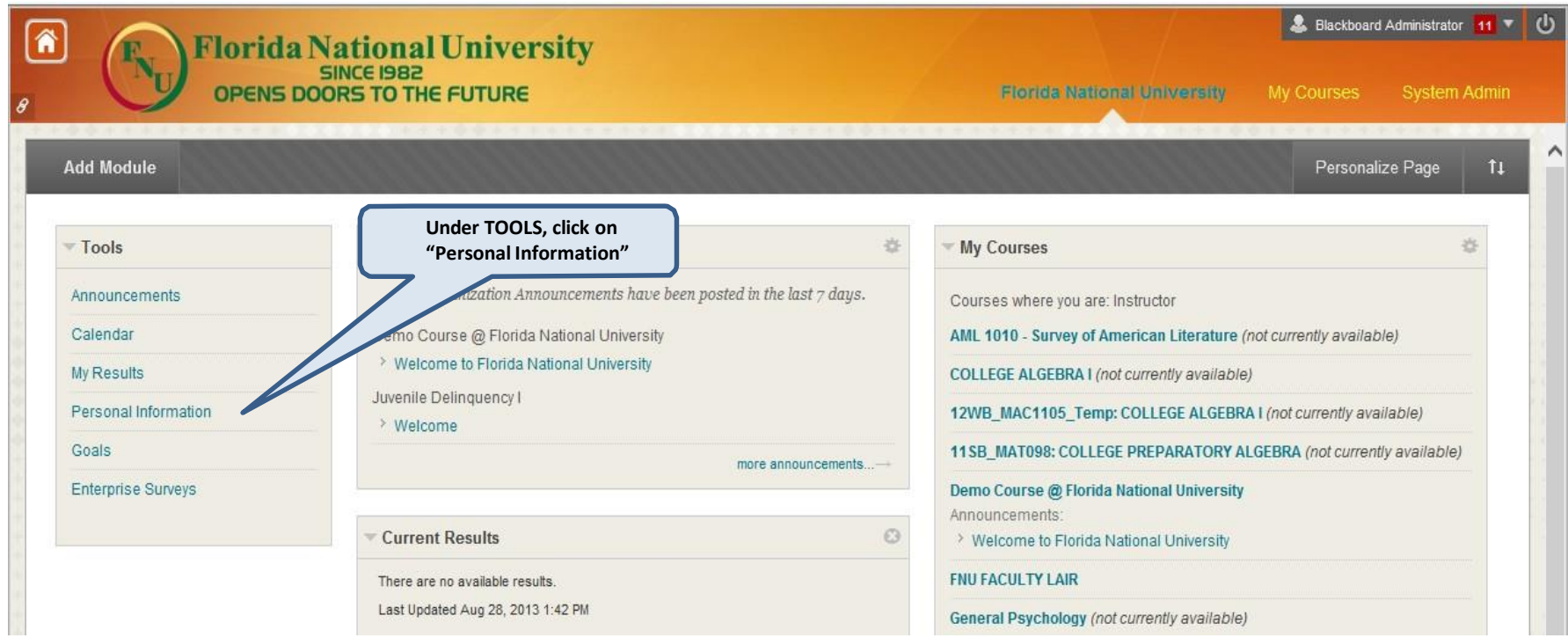

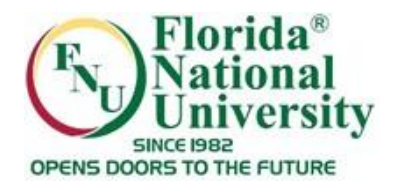

## Changing Your Password

## Click on "**Change Password**"

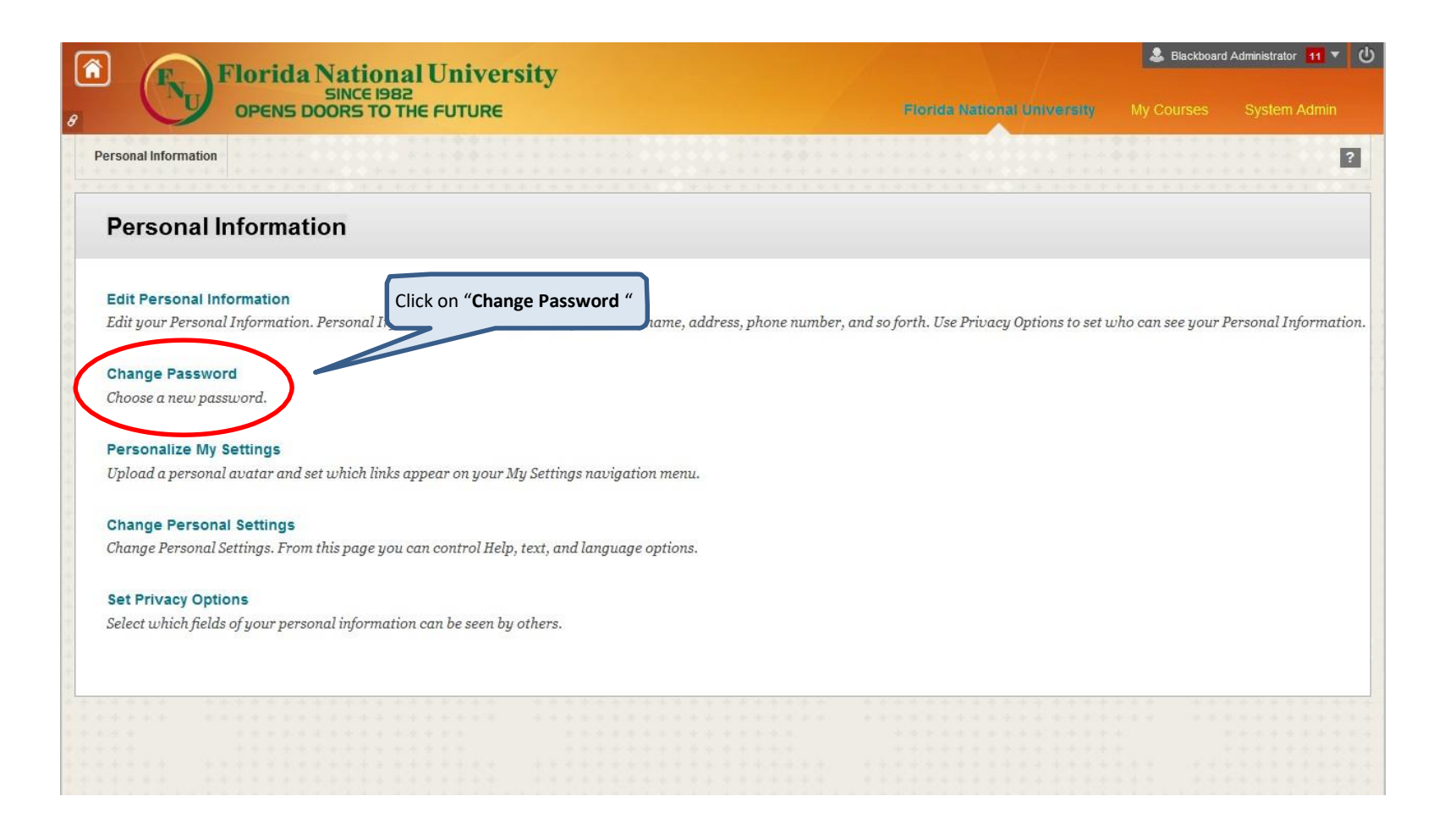

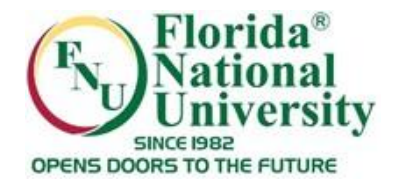

onal Changing Your Password

## Enter your new password and click "**Submit**"

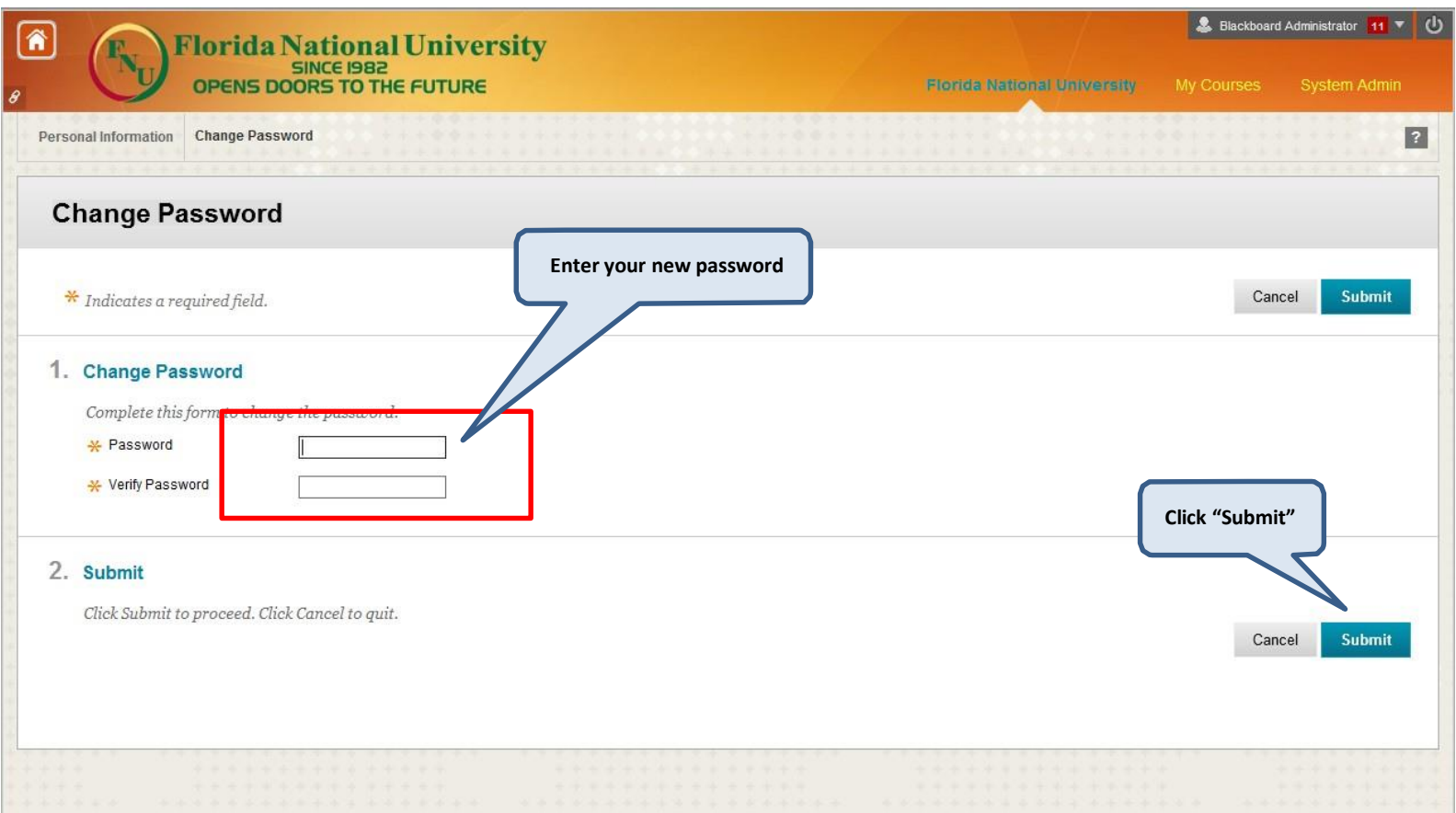